**MAC2 members and friends — Hello to everyone!**

**Our next meeting is:**

## **August 5th, 2014 — Tuesday** *at Creative Source*

*(location details below)*

**6:30 PM — Socializing, news and announcements 7:00 PM — Presentations begin**

**This month's topic:**

# **iPAD: BASICS AND BEYOND**

**From simple to intermediate to advanced, a tutorial on how to use your iPad, how to get the most out of it, and how to access its less-thanobvious functions to be presented by Roger Owens**

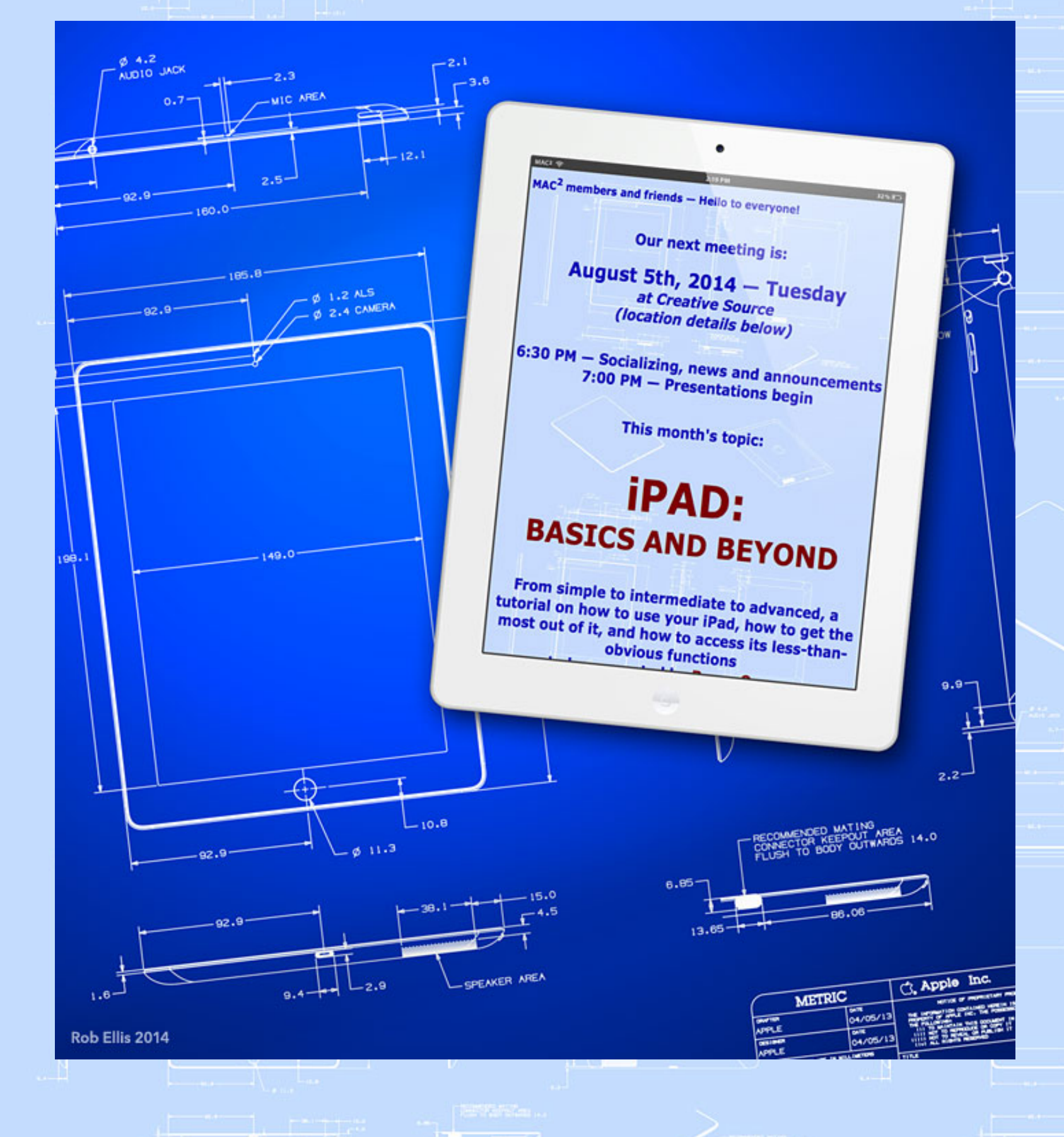

*Never trust a computer you can't throw out a window.* **— Steve Wozniak**

**Like all of its sibling iOS devices, the iPad is a true blue, bona fide computer. But with its diminutive size and all its impressive capabilities, even the user-friendly iPad can sometimes be challenging to use. On Tuesday, Roger will take the iPad from standstill to full speed ahead, demonstrating how to handle various tasks, from basic to not-so-basic, and revealing some builtin goodies with which you may not be familiar. And after you have spent a little time learning some key features, though your iPad is indeed small enough to be tossed out a window, you may feel less inclined to actually do so.**

#### **Also,**

# **BACK TO MAC BASICS**

**In this segment, we focus on more fundamental skills, to make life a little easier for those who are trying to learn how to use their Macs. This month:**

### **A QUICK LOOK AT QUICK LOOK**

**to be presented by Rob Ellis**

**Last September, Rob showed how to use a built-in Mac goodie called Quick Look to create easy slide shows. On Tuesday, we will take a look at the rest of Quick Look's capabilities, including how to preview nearly every document on your Mac.**

### *OUR MEETING LOCATION:*

 $\mathcal{L}_\text{max} = \mathcal{L}_\text{max}$  , and the set of  $\mathcal{L}_\text{max}$  , and  $\mathcal{L}_\text{max}$ 

*Creative Source 4623 Everhard Rd NW Canton, OH 44718 330-497-5556*

*DIRECTIONS:*

*Creative Source is located in the Belden Village area, in the small plaza at the intersection of Belden Village Street and Everhard Road. Within the plaza, it is to the right of PetPeople.*

*For a map, along with options to get directions from anywhere, [please click here](http://maps.google.com/maps?f=q&source=s_q&hl=en&geocode=&q=Creative+Source+Canton+Ohio&aq=&sll=40.856279,-81.434355&sspn=0.049533,0.094414&vpsrc=6&ie=UTF8&hq=Creative+Source&hnear=Canton,+Stark,+Ohio&ll=40.855338,-81.427617&spn=0.024767,0.047207&t=m&z=15)*

*About Creative Source: Creative Source is a provider of high-quality design, print ads, posters, and impressive large-scale banners, signs, displays and floor decals. For more information, visit their website at [http://www.csforideas.com](http://www.csforideas.com/)*

\_\_\_\_\_\_\_\_\_\_\_\_\_\_\_\_\_\_\_\_\_\_\_\_\_\_\_\_\_\_\_

**Whether you already bought an iPad or are considering one of the little darlings, there are wonderful features in the iPad and in iOS7 which just might take you by surprise. Please join us on Tuesday for a few surprises, and to learn how to do more with your iPad while enjoying it more in the process. And please feel free to bring a friend. See you there!**

*— Rob Ellis MAC2 Macintosh Users Group*